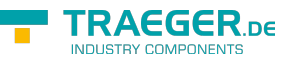

# <span id="page-0-0"></span>OpcStateVariableNode Class

**Namespace:** Opc.UaFx **Assemblies:** Opc.UaFx.Advanced.dll

Defines a variable node which stores the current state of a state machine as a human readable name.

#### **C#**

public class OpcStateVariableNode : OpcTextVariableNode, IOpcNode, IOpcNodeInfo

Inheritance [Object](https://docs.microsoft.com/en-us/dotnet/api/system.object) > [OpcNode](https://docs.traeger.de/en/software/sdk/opc-ua/net/api/opc.uafx.opcnode) > [OpcInstanceNode](https://docs.traeger.de/en/software/sdk/opc-ua/net/api/opc.uafx.opcinstancenode) > [OpcVariableNode](https://docs.traeger.de/en/software/sdk/opc-ua/net/api/opc.uafx.opcvariablenode) > [OpcDataVariableNode](https://docs.traeger.de/en/software/sdk/opc-ua/net/api/opc.uafx.opcdatavariablenode) > [OpcTextVariableNode](https://docs.traeger.de/en/software/sdk/opc-ua/net/api/opc.uafx.opctextvariablenode) › OpcStateVariableNode

#### **Derived**

- [OpcFiniteStateVariableNode](https://docs.traeger.de/en/software/sdk/opc-ua/net/api/opc.uafx.opcfinitestatevariablenode)
- [OpcTwoStateVariableNode](https://docs.traeger.de/en/software/sdk/opc-ua/net/api/opc.uafx.opctwostatevariablenode)

**Implements** [IOpcNode](https://docs.traeger.de/en/software/sdk/opc-ua/net/api/opc.uafx.iopcnode), [IOpcNodeInfo](https://docs.traeger.de/en/software/sdk/opc-ua/net/api/opc.uafx.iopcnodeinfo)

#### <span id="page-0-1"></span>**Constructors**

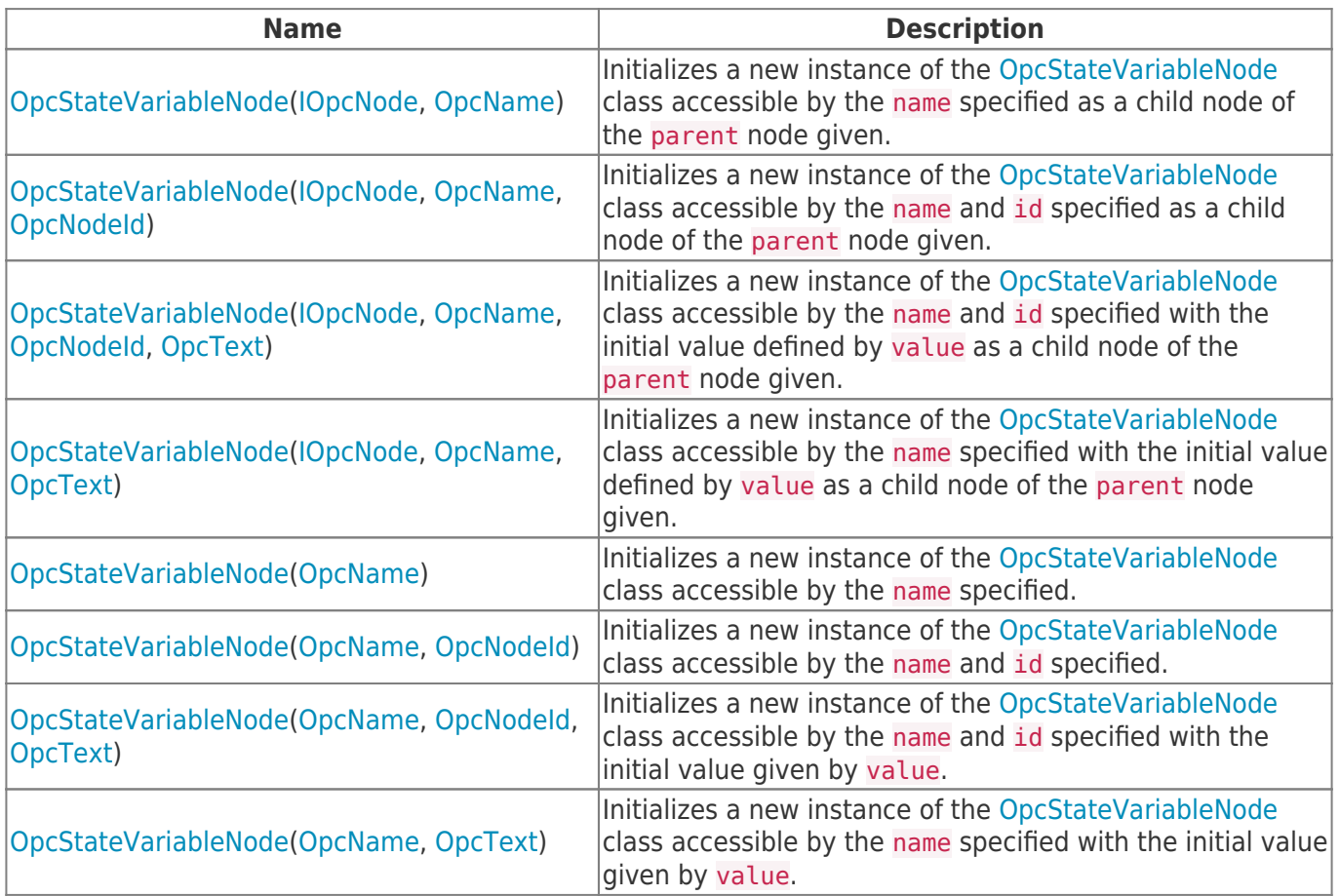

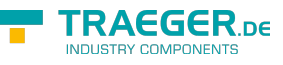

### <span id="page-1-0"></span>Events

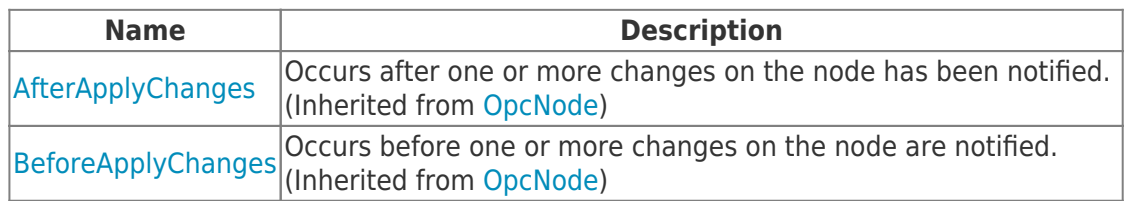

### <span id="page-1-1"></span>Properties

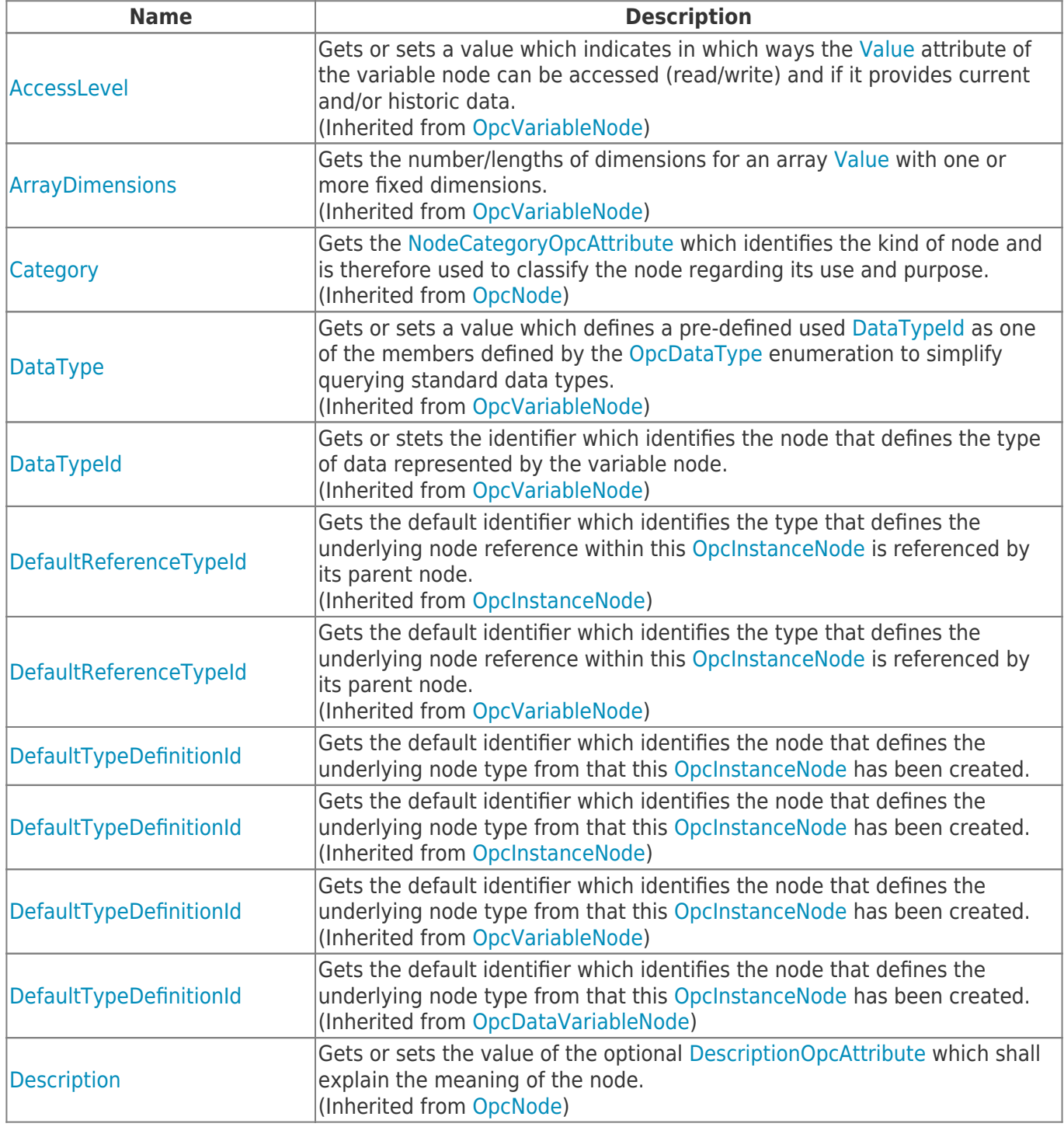

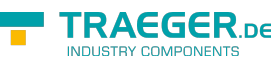

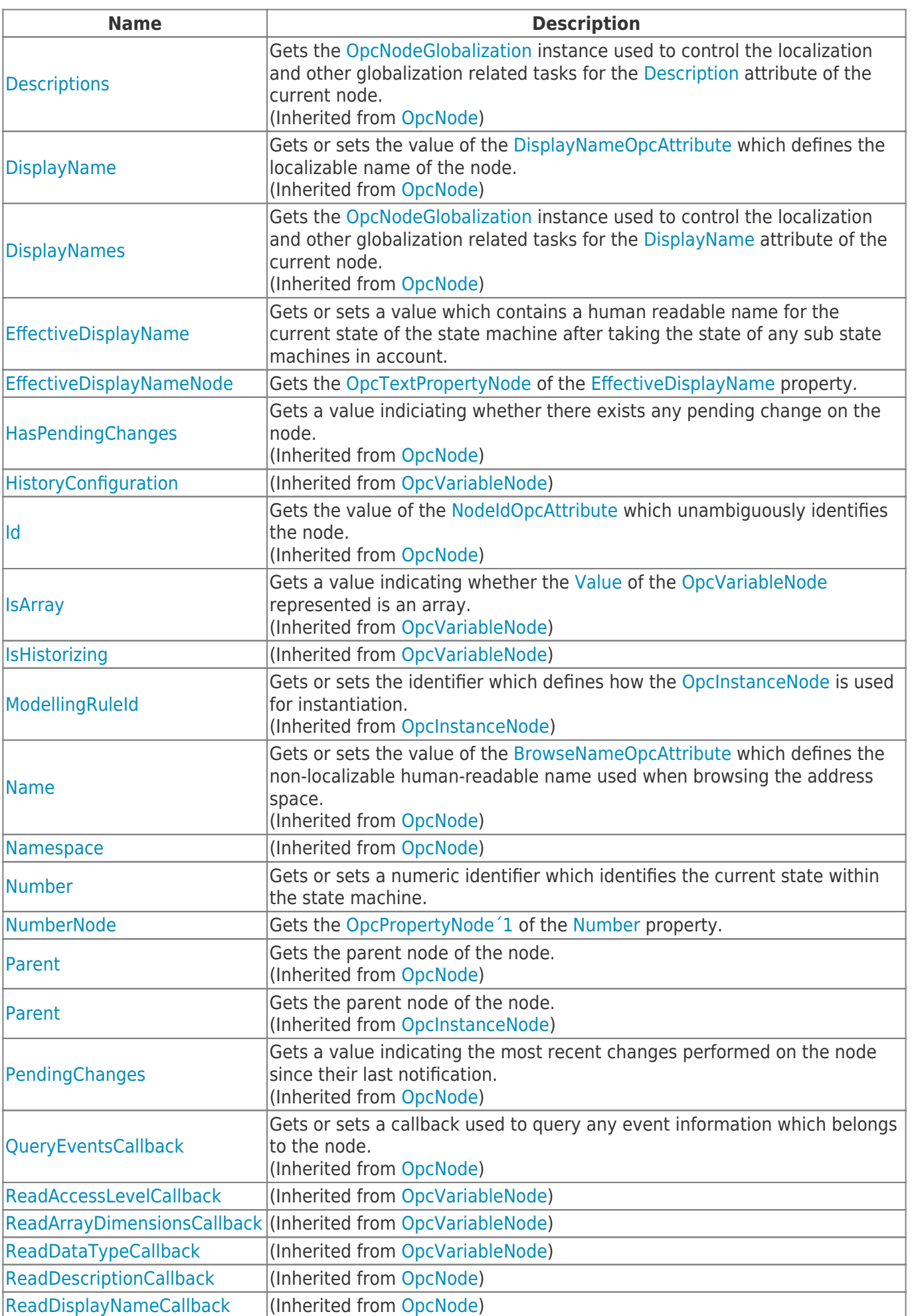

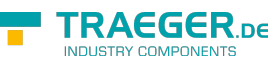

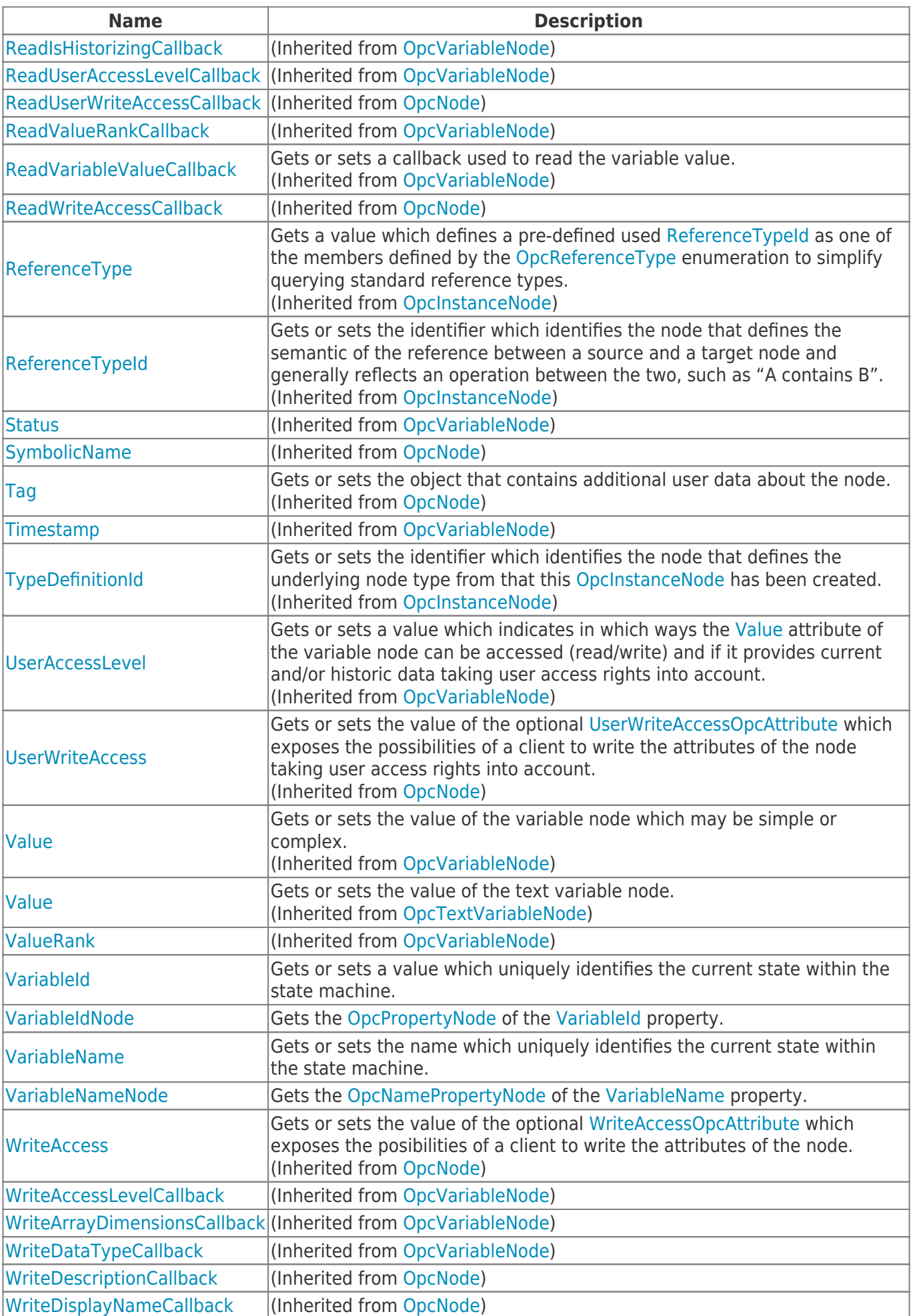

TRAEGER.DE Söllnerstr. 9 92637 Weiden unfo@traeger.de u +49 (0)961 48 23 0 0

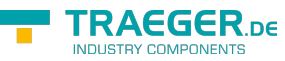

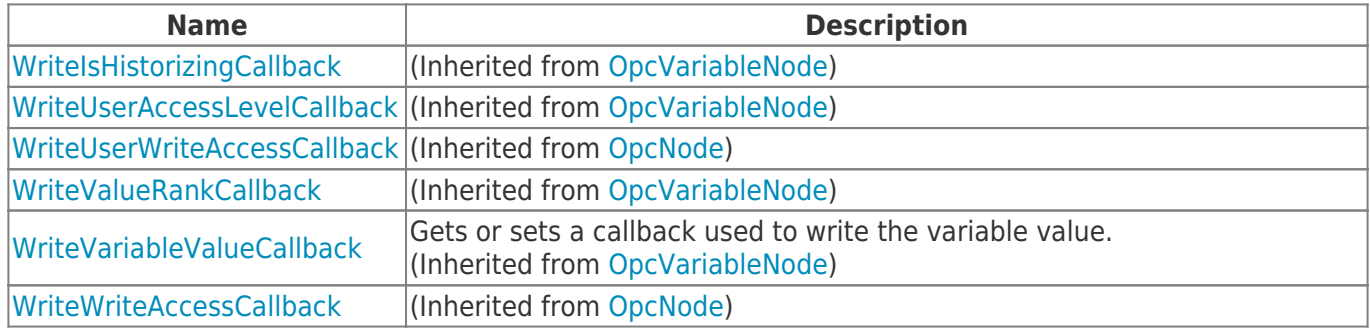

### <span id="page-4-0"></span>Methods

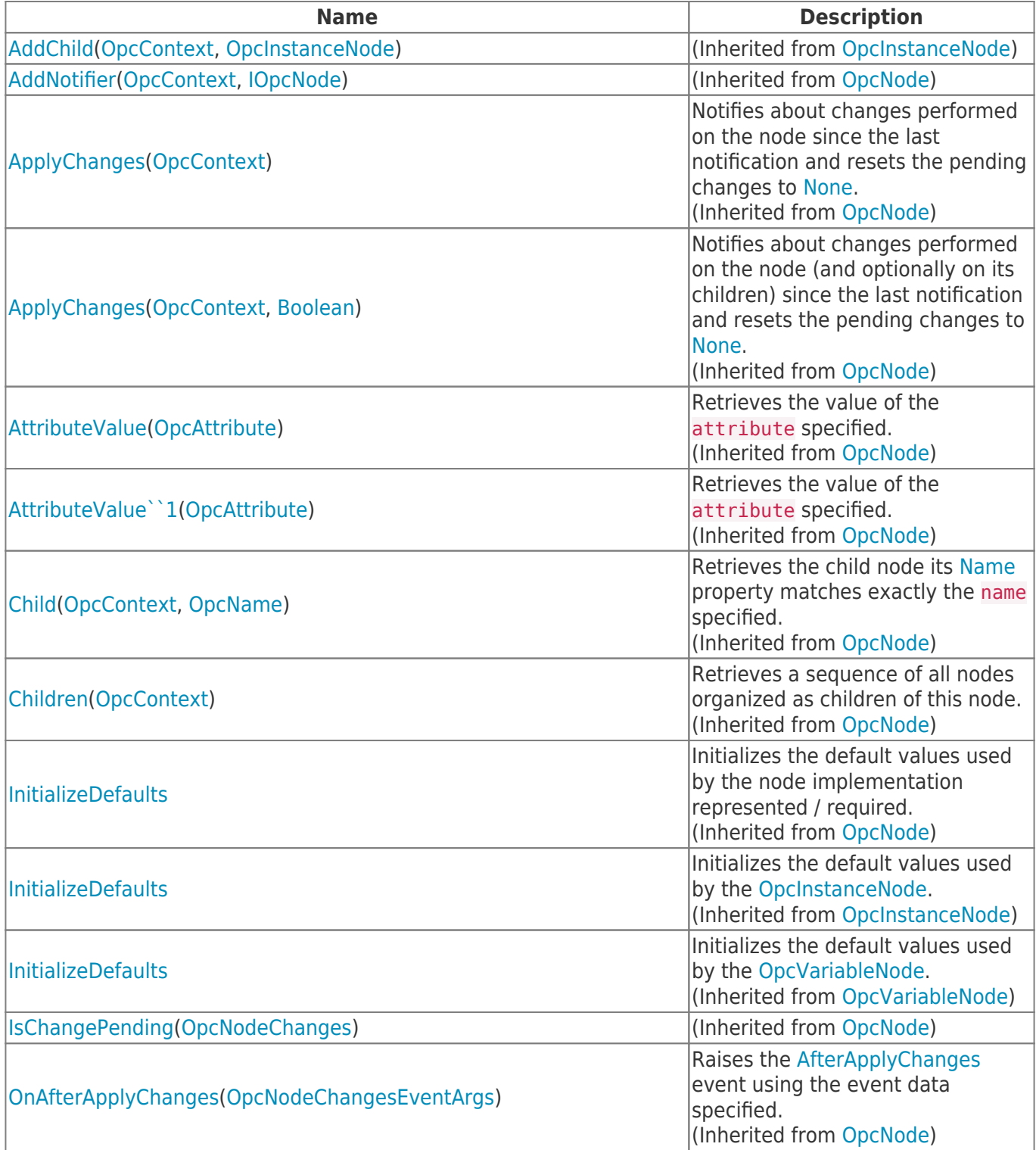

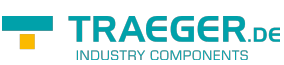

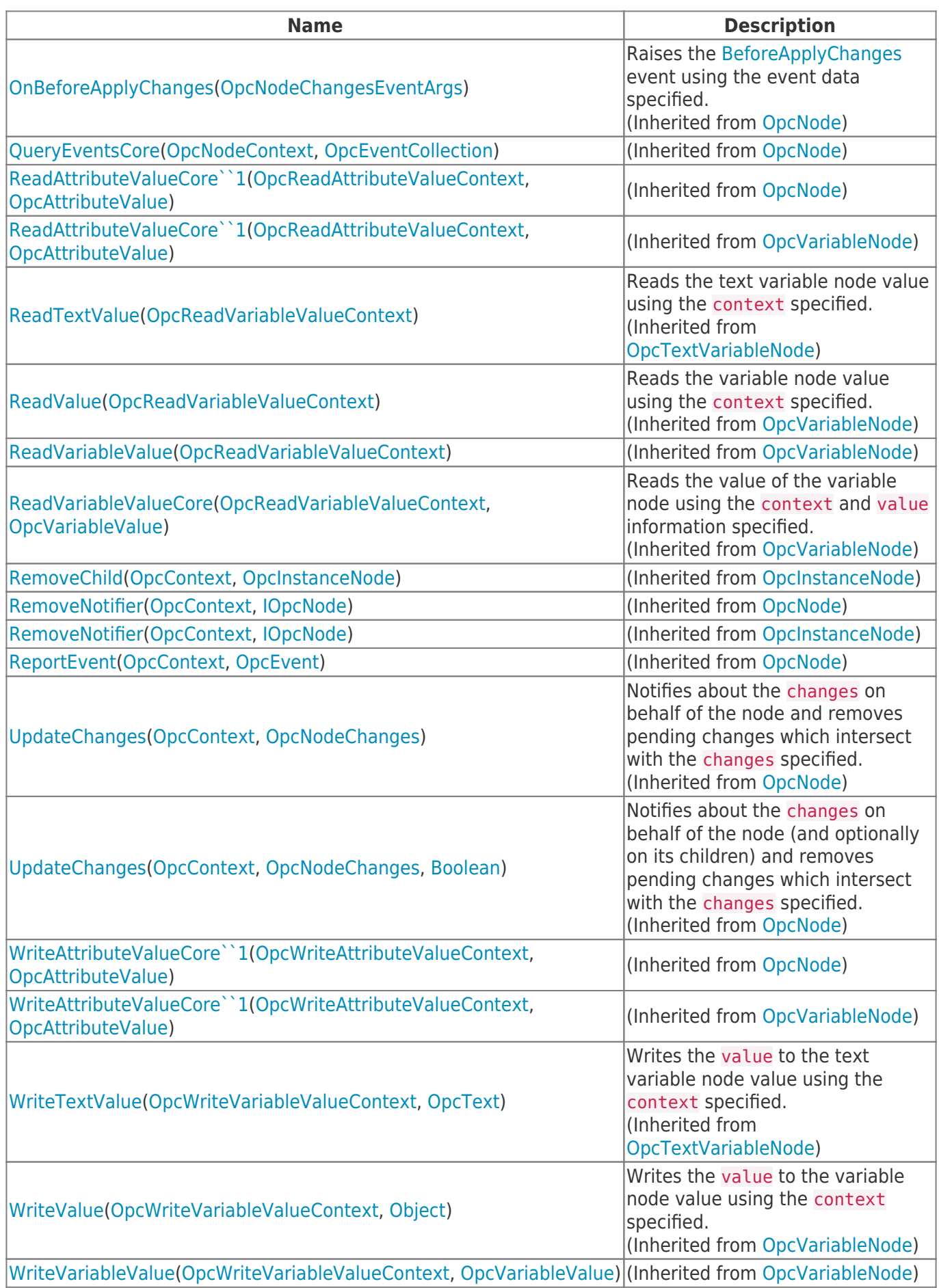

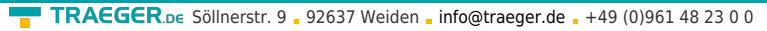

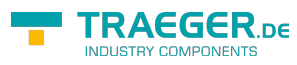

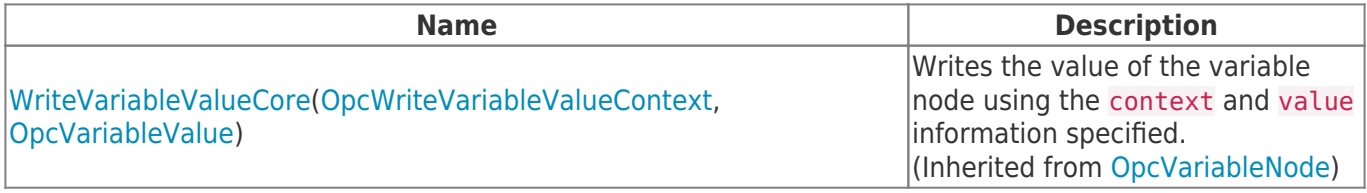

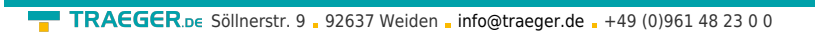

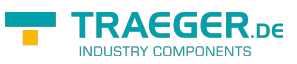

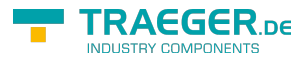

## **Table of Contents**

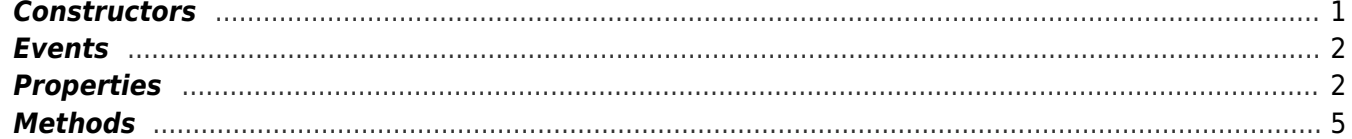